На правах рукописи

# **Шарова Ольга Николаевна**

# **МОДЕЛИРОВАНИЕ ЗАДАЧ ПО ФИЗИКЕ В КОМПЬЮТЕРНОЙ ОБРАЗОВАТЕЛЬНОЙ СРЕДЕ**

13.00.02 Теория и методика обучения и воспитания (физика в общеобразовательной и высшей школе)

АВТОРЕФЕРАТ диссертации на соискание ученой степени кандидата педагогических наук

Oushof

Томск – 2006

Работа выполнена в Томском государственном педагогическом университете совместно с Томским университетом систем управления и радиоэлектроники

### **Научный руководитель:**

 кандидат физико-математических наук, профессор Зеличенко Владимир Михайлович

### **Официальные оппоненты:**

 доктор педагогических наук, профессор Стародубцев Вячеслав Алексеевич

 кандидат педагогических наук, доцент Михайлеченко Юрий Павлович

### **Ведущая организация:**

 Уральский государственный педагогический университет

Защита состоится 15 декабря 2006 года в 15.00 часов на заседании диссертационного совета К 212.266.01 при Томском государственном педагогическом университете по адресу: 634041, г. Томск, пр. Комсомольский, 75

С диссертацией можно ознакомиться в библиотеке Томского государственного педагогического университета.

Автореферат разослан 14 ноября 2006 г.

Ученый секретарь диссертационного совета  $\mathcal{H}$ ельми секретарь диссертационного совета  $\mathcal{H}$ ельми Е.А. Румбешта

# ОБШАЯ ХАРАКТЕРИСТИКА РАБОТЫ

Актуальность исследования. В связи с массовым оснашением компьютерами школ по обшероссийской программе компьютеризации, усилился интерес к использованию компьютеров в прелметном обучении. Компьютер как техническое средство открывает большие возможности для совершенствования учебного процесса. Однако, использование компьютера в обучении по предметам, в частности, физике не получило широкого распространения и носит ограниченный характер. С одной стороны, это связано с недостаточной методической разработкой программных средств и обучающих программ. Выявление данной проблематики прослеживается в диссертационных исследованиях А.М. Короткова, Л.Ю. Кравченко, Е.А. Локтюшиной, Н.А. Гомулиной, А.С. Каменева, Ш.Д. Махмудовой. С другой стороны, мы считаем, что предлагаемые разработчиками компьютерные программы по физике, в большем количестве являются закрытыми для пользователя: содержат готовый банк задач, тестов, теорию и демонстрации, которые не всегда сочетаются с методикой преподавания учителя и зачастую не увязаны с учебным процессом ни организационно, ни методически. Программы же, позволяющие достичь открытости для пользователя обычно не поддерживают решение физических задач или достаточно громоздки в обучении, требуют знания языков программирования - Pascal, C, Delphi или численных методов - Mathcad, Ехсеl. Поэтому остается актуальным поиск общих подходов и методов, повышающих эффективность обучения физике с помощью компьютера. В частности, актуальна проблема создания такой среды, в которой органично сочетаются традиционные и компьютерные методы обучения. Одним из эффективных методов обучения решению физических задач, является метод компьютерного моделирования, который интегрирует дидактические возможности в обучении решению задач и является средством развития умственных и творческих способностей учащихся. А внедрение новых образовательных технологий в учебный процесс позволяет наряду с традиционными методами решения задач использовать моделирование.

Анализ результатов контрольных работ школьников и студентов показывает, что основной проблемой изучения предмета «физика» являются трудности, связанные с решением задач. Причинами ошибок, допускаемых при решении, являются затруднения в первичном восприятии задачи, затруднения в определении условия и требования задачи, их соотнесения, т.е. в неумении проводить анализ задачи, определять ориентировочную основу действий. По этой причине большинство учащихся начинают считать физику очень трудным предметом, и теряют интерес к уроку и предмету. Поэтому актуальным выходом, позволяющим добиться эффективного образовательного результата - получить навык решения вычислительных задач, индивидуализировать обучение и самостоятельно осуществлять подбор необходи-

мых задач, для корректировки знаний, контроля или решения домашних заданий, является моделирование. Использование данного метода на уроках физики требует разработки методики и создания Компьютерной образовательной среды – КОС по физике, которая сочетает традиционные и компьютерные средства, позволяющие решать конкретные педагогические задачи.

Настоящая работа посвящена созданию компьютерной образовательной среды с возможностью моделировать физические задачи, вопросам повышения эффективности преподавания физики путем разработки методики решения вычислительных задач в КОС.

**Цель исследования.** Разработка КОС, ее содержания и методики использования в учебном процессе для активизации познавательной деятельности, повышения уровня усвоения знаний, улучшения умения решать задачи по физике.

**Объект исследования.** Процесс обучения физике в школе и ВУЗе.

**Предмет исследования.** Создание компьютерной образовательной среды (КОС) с элементами моделирования физических задач в обучении физике в школе и вузе.

**Гипотеза исследования:** если при обучении физике использовать компьютерную образовательную среду то произойдет активизация познавательной деятельности учащихся, повысится уровень усвоения знаний, улучшится умение решать задачи.

В соответствии с целями и гипотезой были определены следующие **задачи:**

– Провести анализ компьютерных обучающих программ и программных средств по физике. Определить их достоинства и недостатки, выявить проблематику их использования в школе.

– Исследовать и определить приемлемую классификацию задач по физике для компьютерного моделирования.

– Разработать методику, позволяющую формализовать решение вычислительных задач в среде моделирования, для развития у обучаемых навыков алгоритмизации, логического, системного и творческого мышления, конкретизации полученных элементов знания.

– Разработать банк задач по кинематике и динамике и теоретический материала к этим разделам, позволяющего научиться моделировать и решать вычислительные задачи физики.

– Выявить различие в методике традиционного решения задач по физике и методике компьютерного моделирования.

– Определить возможность применения компьютерного моделирования в рамках учебного процесса по физике.

### **Методическая основа.**

Теоретический анализ психолого-педагогической, предметной и методической литературы, школьных и вузовских стандартов и учебных пособий, обучающих компьютерных программ; анализ и синтез педагогического опыта: педагогическое моделирование, анкетирование, тестирование, наблюдение и опрос; педагогический эксперимент и физические методы его обработки.

#### **Методы педагогического исследования.**

Для решения поставленных задач использовались следующие методы исследования:

– изучение и анализ литературы по дидактическим, педагогическим, психологическим и техническим проблемам, связанным с информатизацией образования;

– изучение и анализ обучающих программ и программных средств по физике;

– анкетирование;

– педагогический эксперимент.

#### **Научная новизна.**

1. Предложен способ использования КОС для активизации познавательной деятельности учащихся при решении задач по физике

2.Выявлен способ наполнения банка задач по физике с использованием классификатора задач.

**Теоретическая значимость** работы заключается в том, что:

1. Разработана методика построения КОС, позволяющая формализовать решение задач по физике.

2. Разработана методика обучения решению задач по физике в КОС.

3. Проведен сравнительный анализ методики решения вычислительных задач в среде моделирования и при традиционном подходе.

4. Проведен сравнительный анализ компьютерных обучающих программ и выделены критерии эффективности применения их в учебном процессе.

**Практическая значимость работы** определяется тем, что:

1. Разработана классификация задач для компьютерного моделирования

2. Создано наполнение для Компьютерной образовательной среды по физике, состоящее из банка задач и теоретического материала, позволяющего научиться моделировать и решать задачи.

### **Защищаемые положения.**

1. Методика проектирования программно-педагогических средств компьютерной образовательной среды – КОС по физике.

2. Методика моделирования и решения задач по физике по разделу «Механика» – кинематика и динамика.

3. Методика наполнения банка задач по физике с использованием классификатора задач

**Обоснованность и достоверность** научных результатов и выводов обеспечена:

– Использованием методов математического моделирования для расчета экспериментальных данных для получения наглядной и качественной интерпретации их результатов.

- Использование методов математической статистики для обработки экспериментальных данных.

– Системным подходом к описанию и изучению объекта исследования, постаточной представительностью выборки обучаемых.

Апробация результатов исследования. Основные положения работы докладывались на международной и всероссийской конференции: «Научная сессия ТУСУР - 2004» (г. Томск, отмечен дипломом первой степени), «Информатизация учебного процесса в образовательных учреждениях» (г. Томск). По основным результатам выполненных исследований опубликовано 14 научных работ.

### Структура и объем диссертации.

Диссертация состоит из введения, четырех глав, заключения, библиографии и приложений, изложенных на 158 страницах. Работа содержит 30 рисунков и 5 таблиц.

# ОСНОВНОЕ СОДЕРЖАНИЕ РАБОТЫ

Во введении обосновывается актуальность исследований, определяется цель, объект и предмет исследования, рассматриваются методы исследования, определяется научная новизна и практическая значимость работы, приводятся основные положения, выносимые на защиту.

В первой главе «Создание Компьютерной образовательной среды - КОС по физике как средства обучения» исследована проблематика методологии изучения физики в школе. Проблема повышения методологического уровня преподавания физики рассматривается как актуальная уже в течение длительного времени. Анализ проблемы показывает, что основной процент учащихся испытывает затруднения с решением задач [5]. В последнее время для повышения эффективности обучения предлагаются компьютерные обучающие программы. Проведен всесторонний анализ современных компьютерных программ по физике, выделена проблематика их использования в учебном процессе. Нами определено, что основным условием применения компьютерных технологий в учебном процессе является их открытость для пользователя учителя, ученика, студента, которая позволяет учесть собственную методику преподавания учителя - дает возможность, без знания языков программирования, наработать свой банк задач, индивидуализировать обучение и научить решать задачи. К сожалению, таких обучающих программ нет или они требуют знания языков программирования. Выходом из данной ситуации является использование на уроках физики компьютерного моделирования, которое приближает решение задачи к реальному процессу и позволяет в рамках одной задачи организовать вычислительный эксперимент. Главным требованием применения принципов моделирования в образовательных целях является их педагогическая целесообразность. Использование данного метода должно

быть оправдано с педагогической точки зрения. Поэтому проведен всесторонний анализ принципов этого метода и показаны его педагогические возможности. Под моделированием понимают замешение исследуемого объекта (оригинала) его условным образом или другим объектом (моделью) и изучение свойств оригинала путем исследования свойств модели. Перевод некоторого объекта в форму модели позволяет обнаружить в нем такие свойства, которые невыявляемы при непосредственном оперировании с ним, что ведет к конкретизации элементов условия залачи и более глубокому пониманию сути решения. С точки зрения психологии, процесс решения задачи - это процесс ее перемоделирования, т. е. построение цепи моделей исходной задачи, конечными звеньями которой являются залачи-молели, метолы решения которых известны [8]. Для автоматизированного моделирования и решения задач физики конкретизированы классы задач, которые компьютерная среда моделирования позволяет решать (рис. 1).

Вследствие этого определено название, назначение и методическая направленность программы: компьютерная образовательная среда (КОС по физике) - комплекс программно-педагогических средств, реализуемых с помощью среды компьютерного моделирования задач - СКМЗ.

Среда компьютерного моделирования задач (СКМЗ) - интерактивная компьютерная среда, которая управляет учебной деятельностью учащегося и выполняет, как правило, некоторые функции учителя - направляет обучение решению задач, исходя из имеющихся у учащегося знаний, предполагает усвоение новой информации и приобретения навыков решения вычислительных задач с помощью моделирования.

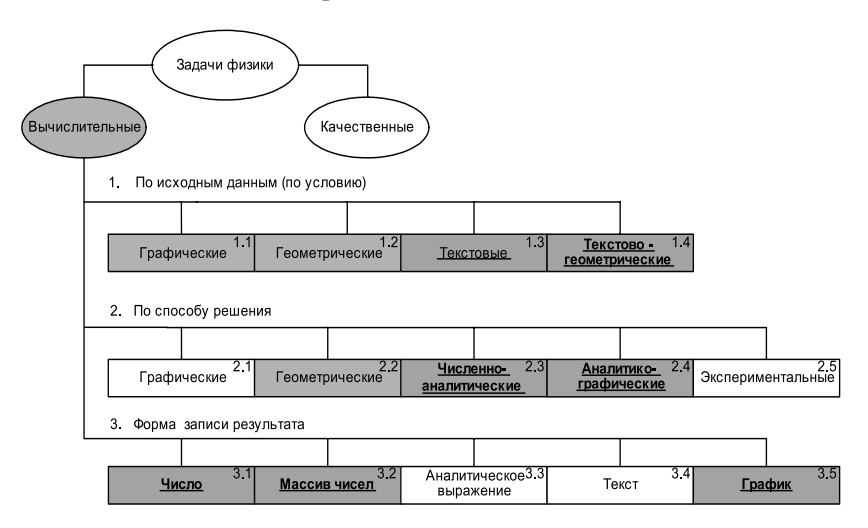

Рис. 1. Классификация физических задач для компьютерного моделирования

Во второй главе «Методологическое обоснование и назначение основных компонентов среды компьютерного моделирования задач физики» рассматривается структура среды моделирования и методологическое назначение релакторов и панелей, позволяющих выстроить решение залачи, с помощью формализации. Формализм - совокупность познавательных операций, позволяющих вычленить и уточнить логическую структуру теории, обеспечить стандартизацию понятийного аппарата. Логические особенности формализма - непротиворечивость, разрешимость, полнота, означают, что формализм предполагает содержательное мышление в качестве средства построения и исследования, используя собственные делуктивные и выразительные возможности, играет важную роль в систематизации знаний.

Среда моделирования задач с помощью заложенного алгоритмического подхода и формализации представления задачи позволяет в каждый момент времени прелоставлять ориентировочную базу лействий лля кажлого учашегося в отдельности, что при традиционном подходе решения задач сделать практически невозможно. Развитие творческого потенциала осуществляется за счет предоставления пользователю удобного для обучения интерфейса, открытости программы и возможности моделировать. Учитель может создавать свой банк задач, планируя урок, менять параметры и переменные задачи, добавлять формулы, не имея знаний в области программирования, выстраивать индивидуальную траекторию обучения для каждого ученика. Учащийся, при индивидуальном использовании программы, может самостоятельно выбирать для решения задачи, например, заданные учителем домашние задания, осуществлять подготовку к уроку, поступлению в вуз. На рис. 2 показан общий вид рабочего окна программы, который выполнен в виде совокупности редакторов, панелей и слоев. Использование этих инструментов позволяет построить структуру решения задачи.

Каждый редактор имеет свое функциональное назначение: редактор данных, предназначен для анализа условия задачи и составление чертежа, редактор схем для реализации плана решения, панель решений для отображения решения задачи из редактора схем в принятую в школе форму записи.

Первичное восприятие и анализ выбранного текста задачи учителем или учеником начинается с панели управления (рис. 2, верхняя левая панель). Одна из главных целей анализа – определить объект (или систему), который рассматривается в задаче, установить его начальное и конечное состояние, а также явление или процесс, переводящий его из одного состояния в другое, выяснить причины изменения состояния и определить вид взаимодействия с другими объектами; это помогает объяснить физическую ситуацию, описанную в условии, и дать ей наглядное представление в виде рисунка. Объект - это выделенная из условия задачи информация - предмет, сущность, поведение или часть предмета, обладающая свойствами, выраженными в виде параметров и переменных задачи. После определения названия объек-

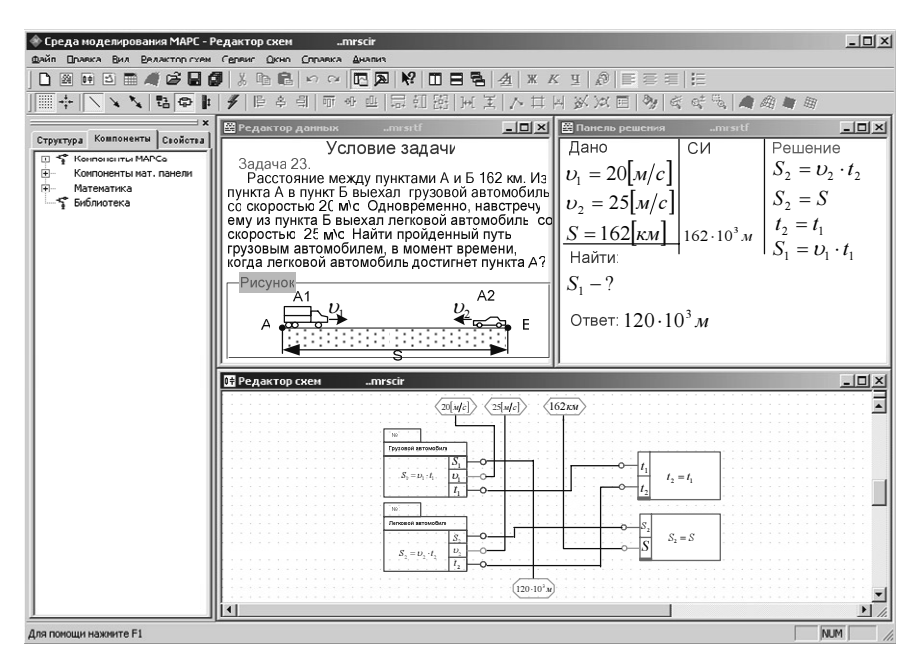

Рис. 2. Общий вид окна программы

тов из условия задачи, выделяются параметры и величины, которые по требованию необходимо найти. Осуществляется перевод физических величин в систему СИ, сопоставляются константы и искомые величины задачи. Далее осуществляется работа с геометрической панелью, которая позволяет с помощью готового набора геометрических примитивов выполнить чертеж, т.е. выделить объекты, непосредственно участвующие в задаче, в виде геометрических примитивов – фигур. На рис. 3 представлен общий алгоритм работы с редактором данных и алгоритм решения задачи на этом этапе в традиционной метолике:

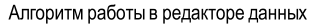

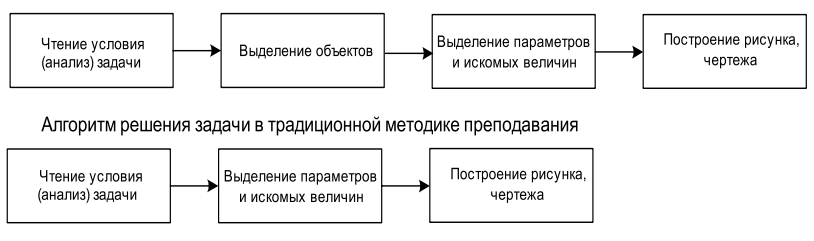

Рис. 3. Общий алгоритм решения задачи в редакторе данных и традиционном подходе

Как видно из рисунка 3 алгоритм решения задачи в редакторе схем больше алгоритма решения задачи традиционной методики, за счет добавления еще одного звена - выделение объектов, которое дает возможность конкретизировать элементы условия, правильно понять смысловую нагрузку залачи, что является немаловажным фактором при анализе залачи. Замечено: чем летальнее пролумана и представлена модель умственных и практических операций, выполняемых при решении той или иной задачи, тем успешнее проходит обучение. Важным элементом в решении задач выступает редактор схем, который служит пля препставления формализации запачи на языке компонентных цепей (рис.4а).

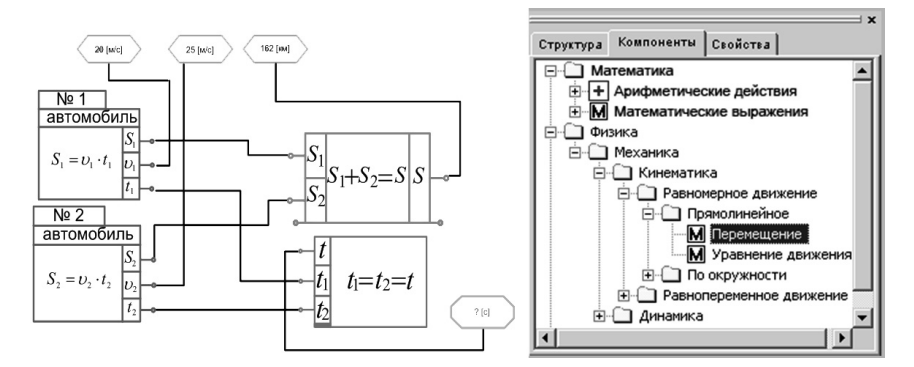

Рис. 4. а) Компонентная цепь в редакторе схем; б) Библиотека моделей компонентов (БМК)

Компонентная цепь - компоненты (составные части) задачи, объединенные с помощью связей в общую схему (рис. 4а).

При работе с редактором схем происходит реализация плана решения, с помощью моделирования. Используя предложенную Библиотеку моделей компонентов - БМК (рис.4.6.), в которую можно вносить изменения (добавлять формулы, математические выражения, подразделы физики), выбранному объекту сопоставляется модель, т.е. его физическая формула. Далее устанавливается связь между переменными величинами объектов, например, на рис. 4а переменные величины – S1, S2, t1, t2. Выбрав в БМК папку «математика» доопределяются переменные, в данном случае, с помощью равенства S1=S2, t1=t2. После нажатия кнопки «вычисление» -  $\mathcal{J}$  происходит расчет схемы - программа выдает ответ. Задача не будет решена, если не определены или не связаны все переменные. При анализе алгоритмов решения задачи в традиционной методике и редакторе схем на данном этапе видно (рис. 5), что алгоритм решения задачи в редакторе схем больше алгоритма решения задачи традиционной методики, за счет добавления звена - установление связи и доопределение несвязанных переменных. В традиционной методике

это звено существует на невербальном уровне, как само собой разумеющийся этап логического осмысления при составлении и решении уравнений залачи в общем виле. В среде моделирования это отдельный шаг, наглядно показывающий и конкретизирующий физические величины, которые требуется определить с помощью связывающих формул.

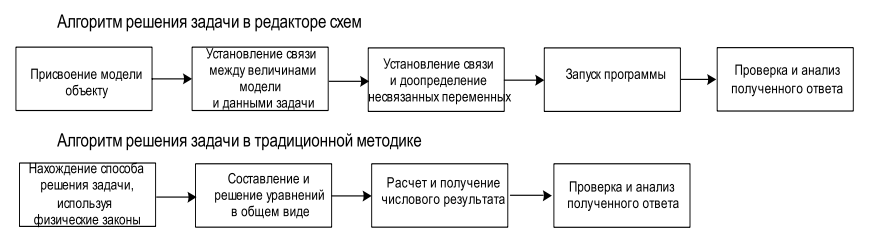

Рис. 5. Обший алгоритм решения задачи в редакторе схем и традиционном подходе

Чтобы увидеть общую картину всех используемых формул задачи и математических записей, используется панель решений. Здесь автоматически записывается формульное решение задачи с ответом, которое фигурирует в редакторе схем (рис. 2. правый верхний угол). С целью ассоциативности действий и проведения аналогии, панель решений позволяет представлять принятую на уроках физики форму записи задачи, и объединять все элементы задачи, представленные в редакторе схем, в одно целое. Таким образом, учитываются все формы восприятия школьником информации с экрана монитора. Контроль ошибок решения осуществляется по следующим категориям: синтаксические - при наборе формул (несоответствие математическим нотациям, правилам, описки, ...), вычислительные - при вычислении результата (деление на ноль, отсутствие корня, ...), ошибки введения несоответствующих размерностей физических величин. Во всех перечисленных редакторах и панелях среды моделирования существует возможность из одного редактора перейти в другой с целью доопределения пропущенных элементов.

Разработана методика, позволяющая выделять из условия задачи моделируемые объекты, на основании нее сделан алгоритм решения задачи в среде моделирования. Определены критерии присвоения математических моделей объектам. Выделен необходимый и достаточный понятийный аппарат, позволяющий решать задачи в среде моделирования на доступном пользователю языке.

В третьей главе «Организация обучения моделированию и решению задач в КОС по физике» показана обучающая структура КОС по физике. Рассмотрен педагогический сценарий, который включает описание связей между составными частями КОС - текстами теоретического материала и непосредственно моделированием задач различного уровня сложности, интерактивными репликами и комментариями на действия учащихся, запросы о помощи и консультации, справочной информации. Проведен анализ действующих методов обучения физики с помощью КОС. Показана методика применения КОС по физике в учебном процессе, способствующая активизации познавательной деятельности учашихся и повышению качества образования. Проанализирована возможность реализации основных дидактических концепций обучения в учебном процессе физики с применением КОС. Учитывая и реализуя дидактические, методологические и педагогические требования в среде моделирования, программа является доступной для пользователя - школьника, учителя, студента. При использовании в школе, структуру самого урока создает учитель-предметник. Он также может осуществить и подбор задач для группового или индивидуального обучения. В связи с появлением компьютеров возник новый вид процесса проблемного обучения - проблемно-компьютерное обучение, которое позволяет достичь нового педагогического эффекта. В данном случае, компьютерное занятие не предполагает стопроцентного использования своего времени на работу с компьютером. Поэтому рассмотрим процесс взаимодействия преподавателя, учащихся и использование КОС. Для этого выделим дидактическую систему, как новое дидактическое образование, отражающее модель педагогического процесса и синтезирующее в себе предметный дидактико-методический компонент и многофункциональную систему компьютерной поддержки, состоящую из следующих компонентов:

педагог - организатор учебного процесса, консультант, контролер; обучаемый - исследователь и конструктор собственого знания Компьютерная образовательная среда:

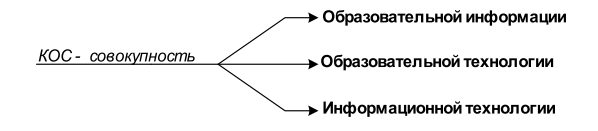

Образовательная информация это те знания, которые необходимо передать обучаемому для того, чтобы он мог квалифицированно выполнять ту или иную учебную работу по физике. Образовательные технологии - это комплекс дидактических методов и приемов, используемых для передачи образовательной информации от ее источника (КОС) к потребителю и зависящих от форм ее представления. Информационная технология - это информационный ресурс - текстовый, графический, звуковой, видео и.т.д., который необходим конкретному обучаемому и удовлетворяет его образовательные потребности. Выделим несколько форм взаимодействия между компонентами дидактической системы - КОС:

1) преподаватель руководит работой обучаемых с компьютером, знания об объекте изучения они извлекают самостоятельно, работая в КОС;

2) знания об объекте изучения учащийся получает от преподавателя, а КОС служит подтверждением или конкретизацией вербальных сообщений;

3) на основании работы в КОС, осуществленной учащимися, преподаватель решает совместно с ними учебную проблему;

4) опираясь на информацию, заложенную в КОС, педагог сам решает проблему (и показывает ее решение) монологическим методом.

В любом случае КОС и, входящая в нее среда моделирования – СКМЗ по физике являются инструментом, позволяющим реализовать данные формы обучения. В зависимости от рассмотренных форм сочетания компьютерное занятие может быть провелено различными метолами: алгоритмическим и исследовательским методами при первой форме сочетания, монологическим и диалогическим методами - при второй форме, при третьей форме сочетания действий преподавателя и применения компьютера доминирующими методами будут диалогический и эвристический, четвертая форма сочетания предопределяет применение монологического метода обучения. Наиболее эффективным методом обучения моделированию и решению задач является алгоритмический и исследовательский методы, основанные на самостоятельном поиске решения. Направление деятельности и коррекцию ошибок осуществляет программа, что способствует мотивации и активизации интереса к сознательному и целеустремленному усвоению знаний. На рис.6 показан пример помощи при затруднении выделить известные величины и единицы их измерения в КОС:

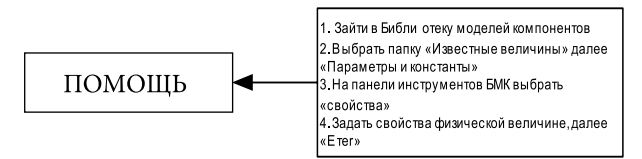

Рис. 6. Пример помощи при затруднении выделить известные величины и единицы их измерения

Показана структура «Компьютерной образовательной среды» (рис. 7), состоящая из: введения, в котором характеризуется программа, ее цель и назначение; электронного учебника, содержащего теоретическое наполнение; задачника; справочных таблиц физики и методического приложения в котором описана работа в программе.

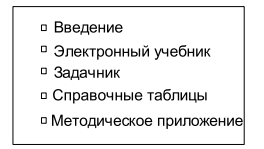

Рис. 7. Структура «Компьютерной образовательной среды»

В частности на рис. 8 показаны составляющие элементы задачника:

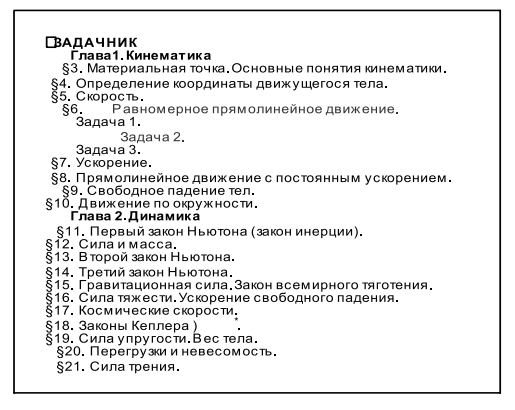

Рис. 8. Структура задачника

В задачнике реализовано три режима моделирования задач - режим демонстрации, режим проверки и режим эксперта. Режим демонстрации, реализован для некоторых задач и предназначен для использования на начальном этапе моделирования в качестве показа. Режим проверки дает возможность решить задачу самостоятельно и в конце решения проверить ее правильность с помощью сверки с шаблоном, выполненным в виде компонентной цепи. Режим эксперта поддерживает полностью самостоятельное решение задачи в КОС. Структура электронного учебника и задачника максимально приближена к легкодоступной форме взаимодействия с учащимся. Составление данных разделов физики осуществлялось на основе анализа принятых к использованию в школе учебников и задачников. Поэтому материал и задания находятся в последовательности соответствующей традиционной методике обучения физики, отражают содержательно-логические связи с учетом познавательных возможностей учащихся, предшествующей подготовке, содержания других предметов и являются систематичными. При затруднении выбора модели (формулы физики, математики) для объектов учащемуся делается ссылка на параграф электронного учебника, который необходимо прочитать, чтобы решить задачу, что значительно экономит время на поиски нужной информации. Овладение способами мыслительной деятельности направлено на умственное развитие учащихся и непосредственно связано с формированием практических умений – решения и моделирование задач физики, что соответствует более глубокой прочности усвоения материала. Решение задач осуществляется посредством получения ответов на совокупность следующих друг за другом вопросов, поэтому со временем ученики научатся правильно формулировать вопросы, мысленно задавая их себе и проникая тем самым в физическую сущность задач, а это - главное условие успешного их решения.

 $14$ 

Анализ действующих методических приемов обучения в школах на основе объяснительно-иллюстративного метода обучения говорит о том, что они, прежде всего, ориентированы на развитие логического мышления и репродуктивное изложение материала. Образное мышление, формирующее долговременную память в процессе обучения, остается недостаточно задействованным. Эффективность обучения значительно возрастает, когда при подготовке учащихся применяются методы, формирующие логическое и образное мышление. При таком обучении доля усвоения предъявленной информации увеличивается с 30 % (вербальное изложение) до 70 % (комбинированное воздействие через зрение и слух). Среда моделирования и реализованный КОС по физике позволяют повысить наглядность решаемой задачи, развить оба типа мышления, содержат творческий и познавательный аспект.

В четвертой главе «Экспериментальное исследование и подтверждение эффективности использования Компьютерной образовательной среды по физике» приводится описание проведенного педагогического эксперимента и экспериментальные данные, подтверждающие эффективность использования КОС по физике в учебном процессе.

Для определения эффективности использования КОС по физике, с точки зрения активизации познавательной деятельности обучающихся, в течении двух лет были выделены три группы учащихся 10 классов, одинаковые по численному составу (50 человек в каждой группе (всего 150 человек)) и по успеваемости. Для первой группы на практических занятиях по физике в качестве эксперимента использовался только традиционный подход при решении задач, для второй группы только компьютерный, для третьей группы был применен комплексный подход - использование традиционного подхода при решении задач и компьютерного, с помощью моделирования.

Для количественной оценки познавательной деятельности школьников использовалось несколько показателей.

Первым показателем эффективности применения КОС по физике был текущий контроль знаний по одной из пройденных тем динамики. Вторым показателем эффективности применения КОС по физике был контрольный срез знаний по изученному ранее разделу физики «кинематика» и «динамика».

В среднем, по результатам двух контрольных работ, увеличение процента усвоения знаний возросло от 57 % при традиционном подходе решения задач во второй группе на 11 % и в третьей группе на 16 %. Отсюда следует вывод о том, что максимальный эффект достигается при комплексном использовании компьютерного моделирования и традиционного решения задач.

Эксперимент по выявлению умения решать задачи показал, что при использовании КОС в процессе обучения, учащиеся за урок (45 минут) успевают решить в 1,5-2 раза большее количество задач (5-6 штук) по сравнению с традиционной методикой (2-3 задачи). Поэтому можно сделать вывод о том, что КОС является эффективным средством в обучении решению задач по физике. Более подробные результаты эксперимента приведены в диссертации.

Лля выяснения реакции обучаемых на применение компьютерных технологий на практическом занятии в контрольных группах использовали интервью и анкету. С целью определения степени интеллектуальной утомляемости при работе с компьютером было предложено ответить на вопрос: «Утомляет ли вас работа с экраном писплея?». Были получены противоречивые высказывания. Поэтому был поставлен эксперимент по определению степени утомляемости обучающихся в разных условиях обучения. Для проведения эксперимента использовался тест Бурдона. Выяснили, что утомление развивается примерно с 18-20 минуты на один академический час. Далее были предложены вопросы: положительно ли влияет компьютеризация учебного процесса по физике на качество обучения; влияет ли применение КОС на качество понимания учебного материала; необходимо ли дополнение КОС другими разделами физики;

В среднем положительный ответ на предложенные вопросы дали 86 % учащихся, отрицательные - 5 %, затруднились ответить - 9 %.

Полученные данные позволяют уточнить методику преподавания физики, условия организации и проведения занятий.

В заключении излагаются выносимые на защиту результаты диссертационного исследования, их соотношение с общей целью, гипотезой и поставленными задачами, указываются пути дальнейшего исследования и развития темы.

В результате проведенного диссертационного исследования подтверждены положения:

1. Разработаны программно-педагогические средства компьютерной образовательной среды - КОС по физике и обеспечено их эффективное взаимодействие.

2. Разработана методика, позволяющая формализовать решение вычислительных задач в среде моделирования.

3. Разработана методика наполнения банка задач по физике с использованием классификатора задач.

При этом решены следующие задачи:

4. Выделен приемлемый классификатор задач для компьютерного моделирования.

5. Выделены основные достоинства и недостатки, проблематика использования в школе компьютерных обучающих программ и программных средств по физике

6. Методологически обоснована эффективность применения компьютерного моделирования вычислительных задач физики в рамках учебного пронесса школы.

7. Разработана методика применения КОС по физике в учебном процессе, способствующая активизации познавательной деятельности учащихся, повышению качества образования.

8. Проведен сравнительный анализ методики традиционного решения задач и при компьютерном моделировании.

9. Реализован системный – психолого-педагогический и информационный подход при проектировании КОС, выделены дидактические, методические, психологические требования при проектировании программы. Проанализирована возможность реализации основных дидактических концепций обучения в образовательном процессе с применением КОС.

10. Экспериментально проверена эффективность применения КОС в образовательном процессе. Выявлены условия, влияющие на эффективность организации и проведения занятий по физике с помощью КОС.

Среди перспектив развития КОС могут быть выделены следующие: повышение уровня интерактивности программного обеспечения; включение элементов мультимедиа в компьютерный учебник; развитие электронных библиотек; совершенствование автоматизированной системы контроля знаний и обработки результатов; совершенствование методического обеспечения с учетом современных психолого-педагогических требований.

**Приложения** содержат дополнительные и вспомогательные материалы, дополняющие основное содержание диссертации.

Основные научные результаты опубликованы в следующих работах:

- 1. Зеличенко В.М., Дмитриев В.М., Шарова О.Н., Филиппов А.Ю., «Формализованное описание различного типа задач для автоматизированного моделирования». Вестник ТГПУ / Томский гос. пед. ун-т - № 2. – 2002. – С. 73–75
- 2. Шарова О.Н., Дмитриев В.М. Дидактические принципы и методический подход в обучающей программе по физике «Система моделирования и решения задач» Компьютерные технологии в образовании. Выпуск 2. / Под ред. В.М. Дмитриева. Томск: Изд-во Том. ун-та, 2004. – Вып. 2. С. 10–13
- 3. Шарова О.Н., В.М. Дмитриев. Система моделирования и решения задач. Компьютерные технологии в образовании. Выпуск 2. / Под ред. В.М. Дмитриева. Томск: Изд-во Том. ун-та, 2004. – Вып. 2. С. 40–50.
- 4. Дмитриев В.М., Филиппов А.Ю., Шарова О.Н. «Язык моделирования для автоматизированного решения задач по физике» Сборник научных трудов Всероссийской научно-технической конференции 18–20 мая 2004 года, Томск, Россия. В трех частях. Часть 3.
- 5. Шарова О.Н, Филиппов А.Ю., Методическое описание обучающей программы по физике – «Система моделирования и решения задач» VIII всероссийская конференция студентов, аспирантов и молодых ученых (с международным участием) «НАУКА И ОБРАЗОВАНИЕ» (19–23 АПРЕЛЯ 2004 г.) том 1, часть 1, естественные и точные науки, Томск 2004.
- 6. Дмитриев В.М., Филиппов А.Ю., Шарова О.Н., «Формализованное представление задач для компьютерного моделирования» Вестник Московского городского педагогического университета. № 2, 2004 г. – С. 43–56.
- 7. Дмитриев В.М., Филиппов А.Ю., Шарова О.Н., «Метод многоаспектного анализа как алгоритм формализации задач по физике» Вестник Московского городского педагогического университета. № 3, 2005 г. – С. 57–63.
- 8. Шарова О.Н. «Методика моделирования и решения задач по физике с помощью СВИМЗ» – 3-я международная научно-практическая конференция «Электронные средства и системы управления» г. Томск 12-14 октября 2005 г.
- 9. Шарова О.Н., Филиппов А.Ю. «Методика решения задач физики с помощью «Системы визуального моделирования и решения задач» (СВИМЗ). Современное образование: традиции и новации. Материалы всероссийской научно-методической конференции. Томск 2–3 февраля 2006 г. С. 134.
- 10. Зеличенко В.М., Дмитриев В.М. Шарова О.Н., Филиппов А.Ю. «Решение задач физики с помощью «Системы визуального моделирования и решения задач (СВИМЗ). Вестник ТГПУ / Томский гос. пед. ун-т – № 3 (54) – 2006. – С. 43–47.
- 11. Шарова О.Н., Филиппов А.Ю. «Структура и назначение среды компьютерного моделирования задач по физике». Современные техника и технологии. 12-я международная научно-практическая конференция студентов, аспирантов и молодых ученых. Томск 27–31 марта 2006 г. – C. 206–209.
- 12. Шарова О.Н., Филиппов А.Ю., Фролов В.Г. «Визуальные элементы компонентной цепи в редакторе схем» Автоматизация управления в технике и образовании. Всероссийская научно-техническая конференция студентов и молодых ученых «Научная сессия ТУСУР – 2006». Томск 4–7 мая 2006 г. – С. 265–268.
- 13. Шарова О.Н., Филиппов А.Ю., Казаченко А.А. «Классификация задач для компьютерного моделирования» Автоматизация управления в технике и образовании. Всероссийская научно-техническая конференция студентов и молодых ученых «Научная сессия ТУСУР – 2006». Томск 4–7 мая 2006 г. – С. 222–224.
- 14. Шарова О.Н. «Методика выделения объектов при моделировании задач физики» Автоматизация управления в технике и образовании. Всероссийская научно-техническая конференция студентов и молодых ученых «Научная сессия ТУСУР – 2006». Томск 4–7 мая 2006 г. – С. 268–273.

## **Литература**

- 1. Махмудова Ш.Д. Особенности информационной технологии обучения / Применение новых технологий в образовании. Материалы XVII Международной конференции. – Троицк, 28–29 июня 2006.
- 2. Гомулина Н.Н. Применение новых информационных технологий и телекоммуникационных технологий в школьном физическом и астрономичес-

ком образовании. Диссертация на соискание ученой степени кандидата пед. наук. М., 2003. С. 257.

- 3. Каменев А.С. Формирование готовности учителя физики к реализации развивающего обучения в дидактических компьютерных средах //Съезд российских физиков-преподавателей «Физическое образование в XXI веке». Москва, 28–30 июня 2000 г. / МГУ им. М.В. Ломоносова: Тез. докл. М.: Физический факультет МГУ. 2000. С. 339
- 4. Коротков А.М, Петров А.В. Информатика и информационные технологии: Учебное пособие. Ч. 1. – Волгоград: Перемена, 1998. – 142 с.
- 5. Локтюшина Е.А., Петров А.В. Компьютеры в учебно-воспитательном процессе школы и вуза : Учеб. пособие по спецкурсу. – Волгоград: Перемена,  $1996. - 100$  c.
- 6. Кравченко Л.Ю. Подготовка будущих учителей физики к применению информационных технологий на уроках физики в целях развития личности учащихся // Сб. трудов II Межвузовской науч.-практ. конф. «Совершенствование теории и методики обучения физике в системе непрерывного образования» – Тамбов: изд-во ТГУ, 1998, с. 34–35. Соавтор: Коврижных Д.В.
- 7. Богданов С.А. Компьютерная среда учителя физики // Физическое образование в вузах, 1997, т.3, N 4, с. 111–114. Соавторы: Курыкин Б.Д., Локтюшина Е.А.

Подписано в печать: 09.11.2006 г. Бумага: офсетная Тираж: 100 экз. Печать: трафаретная Формат: 60×84/16 Усл. печ. л.: 1,16 Заказ: 205/Н

Издательство

Томского государственного педагогического университета

г. Томск, ул. Герцена, 49. Тел. (3822) 52-12-93 e-mail: publish@tspu.edu.ru